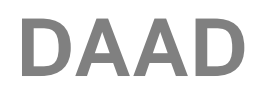

# **Hinweise zur Antragstellung**

**Zur Bewerbung reichen Sie bitte einen vollständigen Online-Antrag über das DAAD-Portal ein: [https://portal.daad.de](https://portal.daad.de/)**

## **Programmauswahl: Partnerschaften zum Aufbau bilateraler SDG-Graduiertenkollegs**

## **1. Formblätter:**

## 1.1 Formblatt *Antrag auf Projektförderung*

In der Zeile "Kurzbeschreibung des Vorhabens" bitte einen aussagekräftigen Projekttitel eintragen.

Im Feld "Beschreibung Ihres Vorhabens" gehen Sie bitte auf folgende Punkte ein:

- Fokus der Kooperation und Ziel des Projekts
- Unterstützungsbedarf und Potential der ausländischen Partnerhochschule
- Entwicklungspolitische Relevanz

## 1.2 Formblatt *Finanzierungsplan*

Bitte beachten Sie hierzu unbedingt die Anlage 4 des Merkblatts "Hinweise zum Ausfüllen des Finanzierungsplans".

## **2. Anlagen formlos:**

Zusätzlich zu den im Portal auszufüllenden Formblättern **fügen Sie bitte folgende Antragsunterlagen online als Anlage bei (Mindestschriftgröße Arial 11):**

# 2.1 Klare inhaltliche Beschreibung des Vorhabens (maximal 10 Seiten)

Wir möchten Sie bitten, das Vorhaben in einem konkreten **fünfjährigen Projekt** festzulegen, das von den beteiligten Instituten oder Fachbereichen gemeinsam erarbeitet wurde und somit als fachlicher Teil des Förderantrags gilt. Zur Darstellung Ihres Projektes nutzen Sie bitte die nachfolgende Gliederung.

## *Outcomes*

Bitte beschreiben Sie Ihr Projektziel. Achten Sie hierbei darauf, dass ein klarer Bezug zu den beschriebenen Outcome-Formulierungen im Wirkungsgefüge des Programms besteht.

#### *Indikatoren zu den Outcomes*

Das Projektziel ist mit Indikatoren zu unterlegen, die sich an den durch den DAAD vorgegebenen Indikatoren orientieren. Eine Handreichung zur Erarbeitung dieser projektspezifischen Indikatoren findet sich in Anlage 5.

## *Outputs*

Bitte formulieren Sie Teilziele, die einen Beitrag zur Erreichung Ihres Projektziels liefern. Achten Sie hierbei darauf, dass ein klarer Bezug zu den beschriebenen Output-Formulierungen im Wirkungsgefüge des Programms besteht.

Die Teilziele sollten so konkret erläutert werden, dass sowohl in den jährlichen Sachberichten als auch im Abschlussbericht dargestellt werden kann, inwieweit die ge-

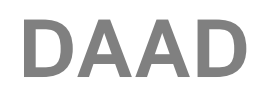

planten Ziele und Ergebnisse erreicht wurden, warum es Abweichungen gab, und wie sie einen Beitrag zum Projekt- und Programmerfolg leisten.

## *Indikatoren zu den Outputs*

Jeder Output ist mit projektspezifischen Indikatoren zu unterlegen (siehe Anlage 5).

## *Projektkonzeption*

Bitte beschreiben Sie in diesem Teil des Antrages, wie die geplanten Maßnahmen in Ihrem Projekt zu Ihren Outcomes und den Outputs beitragen. Achten Sie dabei darauf, dass sich Ihre Maßnahmen den Aktivitäten aus dem Wirkungsgefüges des Programms (Anlage 5) zuordnen lassen.

Aus Ihrer Projektkonzeption sollte hervorgehen, wie das Projekt zum Erfolg des Programms der bilateralen SDG-Graduiertenkollegs, den Programmzielen und seinen Indikatoren einen Beitrag leistet.

## *Einbindung deutscher und ausländischer Wissenschaftler:*

Bitte führen Sie hier die an der Zusammenarbeit beteiligten deutschen und die ausländischen Wissenschaftler an. Dabei ist darzustellen, wie die Nachwuchsförderung inkl. Studierendenaustausch einbezogen werden soll.

# *Kurze Beschreibung der Past Performance der beteiligten Partner:*

Bitte beschreiben Sie in diesem Teil den bisherigen Verlauf der Zusammenarbeit sowie vorhandener Expertise.

Die Vorhabensbeschreibung wird vom Partnerschaftsbeauftragten und von den ausländischen Ansprechpartnern als Zeichen der Vereinbarung über das Projekt unterschrieben und ist ausschließlich in Deutsch oder Englisch zu verfassen.

2.2 Kopie des Partnerschaftsabkommens zwischen den beteiligten Hochschulen mit Unterschrift der jeweiligen Hochschulleitung (kann nachgereicht werden)

2.3 Tabellarische Projektplanungsübersicht (Anlage 6) mit Zielen, Maßnahmen und **Beteiligten** 

In der Projektplanungsübersicht sollten die Maßnahmen nach Möglichkeit mit Zeitraum, Beteiligten, Ort und Zuordnung der jeweiligen Maßnahme zu einem Outcome oder Output zugeordnet werden.

## 2.4 Bescheinigung der deutschen Hochschulleitung über die Befürwortung ihres Antrags (Anlage 2)

# **Zusätzlich eingereichte Dokumente werden beim Beurteilungsverfahren nicht berücksichtigt.**